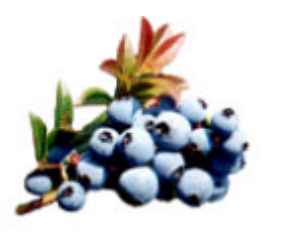

# GUIDE DE PRODUCTION

# CALIBRATION DES ÉPANDEURS VICON

BLEUET NAIN SEMI-CULTIVÉ AU QUÉBEC

# **Destruction des mauvaises herbes dans les bleuetières**

Certaines mauvaises herbes dans les champs de bleuets sont contrôlées en partie à l'aide de l'hexazinone granulaire (*pronone*). Ce travail est exécuté par deux types d'épandeurs de marque « **Vicon** ».

Dans un souci d'économie et de protection du milieu, ces épandeurs doivent être très bien calibrés afin de **respecter les doses recommandées**. Vous trouverez ci-après deux méthodes de calibration propre à chaque type d'épandeur.

# ÉPANDEUR VICON ED ASSISTÉ D'UN ORDINATEUR

# **1-Étalonnage du moteur électrique**

F15 : Ouverture maximale : Réglage du moteur à broche. La position absolue est affichée (entre 38 et 217). Appuyer sur [+] jusqu'à ce que l'ouverture maximum soit atteinte. [STOP] referme à nouveau l'épandeur et met les nouvelles valeurs en mémoire. Cette fonction doit être effectuée en appuyant à la fois sur [START]**,** [STOP] et [C] simultanément avant le premier épandage et après le remplacement de l'activateur ou le réglage des valeurs d'usine.

# **2-Temps d'étalonnage**

F17 : Entrer la durée du test d'étalonnage en secondes (60 ou 120 secondes).

#### **3-Ouverture du moteur à broche**

F18 : Entrer la position d'ouverture du moteur à broche à 20%.

#### **4-Nombre d'impulsion de roues**

F04 : Le capteur de vitesse envoie des impulsions qui servent à déterminer la vitesse d'avancement et la distance parcourue. Il vous faut d'abord entrer le nombre d'impulsions, étant donné que la taille de la roue du tracteur et la

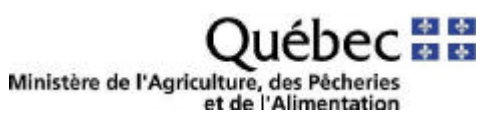

qualité du terrain sont déterminantes pour le nombre d'impulsions que le capteur de roue envoie. Vous pouvez à cet effet effectuer une mesure sur le terrain.

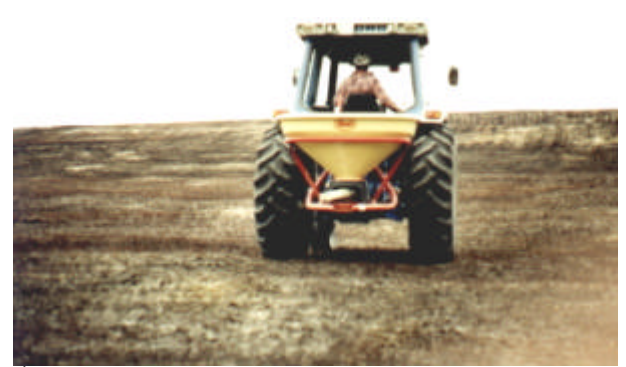

*Épandeur vicon*

#### **Procédez comme suit :**

- 1) Poser 2 piquets à 20 mètres l'un de l'autre.
- 2) Enfoncer la touche [Calibrage de roue]. Commencer la mesure en appuyant sur [START] lorsque la roue avant du tracteur passe vis-à-vis le premier piquet et roulez jusqu'au second. Appuyer sur [STOP] lorsque la roue avant du tracteur passe visàvis le second piquet. L'écran continue à

clignoter avec la nouvelle valeur. Appuyer maintenant sur  $[-]$  pour mettre la nouvelle valeur en mémoire. L'écran cesse de clignoter et affiche la nouvelle valeur.

- Si vous ne désirez pas conserver la nouvelle valeur, appuyez sur n'importe quelle touche pour arrêter la mesure.
- Vous pouvez adapter la valeur au moyen des touches [+] et [-].

Le réglage du nombre d'impulsions du radar doit être effectué dans la fonction d'usager F04. La valeur standard est de 130 impulsions par mètre.

#### **5-Apport de pronone (kg/ha)**

Entrer à la touche 2 le nombre de kilogrammes à l'hectare désiré.

# **6-Procédure à suivre :**

- Déterminer le poids du sac collecteur.
- Démonter le tube d'épandage en donnant 3 tours complets aux boulons pour les dévisser et en tournant le tube de 90 degrés vers la gauche. Resserrer les boulons.
- Accrocher le sac collecteur en amenant les trous sur les becs de fixation spéciaux sur l'unité d'épandage.
- Démarrer le tracteur et embrayer la prise de force à 540 tours/minute. Si vous n'avez pas cette lecture sur votre tracteur, choisissez le nombre de RPM du moteur avec laquelle vous réaliserez l'épandage.
- Appuyer sur [TEST D'ÉTALONNAGE] et ensuite sur [START]**.** L'épandeur s'ouvre. Le « C » est visualisé sur l'écran, comme le temps restant en secondes.
- Placer le sac collecteur avec son contenu (Pronone) sur la balance et déterminer le poids du pronone.
- Introduire la valeur obtenue sur le tableau de commande (touche 15) avec [+]**,** [-] et  $\Gamma = 1$
- Si vous appuyez sur [STOP] pendant le test d'étalonnage, le disque d'ouverture se fermera immédiatement.

#### **7-Largeur de travail (m)**

Si vous appuyez sur la touche [LARGEUR DE TRAVAIL] la largeur de travail apparaît sur l'écran de visualisation. Vous pouvez en modifier la valeur avec  $[+]$ ,  $[-]$  et  $[=]$ .

# **Comment déterminer la largeur de travail ?**

- Vérifier si l'angle du tube d'épandage est au maximum.
- Le tube d'épandage doit être à 75 cm du sol.
- Mettre du matériel de calibrage dans l'épandeur.
- Démarrer le tracteur et embrayer la prise de force à 540 tours/minute ou sélectionner la révolution du moteur du tracteur nécessaire pour l'épandage.
- À l'aide d'un carton ou d'un morceau de contre-plaqué, vérifier la largeur jusqu'où les particules sont projetées. La largeur de travail sera celle mesurée à partir du centre de l'épandeur jusqu'où les dernières particules sont projetées. Cette largeur en mètre doit être entrée à la touche [LARGEUR DE TRAVAIL].

# **8-Marqueur à mousse**

Si la largeur de travail est de 11 mètres. Une rampe d'une largeur de 5.5 mètres (centre du tracteur au bout de la rampe) sera installée de chaque côté du tracteur pour distribuer la mousse.

# **9-Épandage**

Lorsque les valeurs sont correctement entrées, vous pouvez commercer à épandre.

- Mettre la prise de force en marche (540 tours/minute) ou selon la révolution du moteur du tracteur.
- Appuyer sur [START] pour commercer l'épandage.
- Appuyer sur [STOP] pour arrêter l'épandage.
- Laisser la prise de force en marche lorsque vous tournez au bout du champ.

### **10-Tube d'épandage de bordure**

- Lorsque vous utilisez le tube d'épandage de bordure les données sur l'ordinateur concernant le nombre de kg/ha et la largeur de travail doivent être diminuées de 50%.
- Vous passez dans les mêmes traces que lorsque vous avez utilisé l'autre tube d'épandage mais avec l'ouverture dirigée vers la bordure.

# ÉPANDEUR ( PS-03) CALIBRATION À L'AIDE D'UNE RÉGLETTE

**1- Vérifier si l'angle du tube d'épandage est au maximum.**

**2- Déterminer la largeur de travail de l'épandeur.**

#### **Comment procéder :**

- Placer du matériel de calibrage dans l'épandeur.
- Le tube d'épandage doit être à 75 cm du sol.
- Faire tourner la prise de force du tracteur à 540 tours/minute.
- À l'aide d'un morceau de contre-plaqué, vérifier la largeur jusqu'où les particules sont projetées. La distance est calculée à partie du centre du pulvérisateur jusqu'à l'endroit où les dernières particules ont atteint le carton ou le contre-plaqué.
- **Marqueur à mousse :** Si la largeur de travail est de 11 mètres, une rampe d'une largeur de 5.5 mètres (centre du tracteur au bout de la rampe ) sera installée de chaque côté du tracteur pour distribuer la mousse.

#### **3-Vitesse d'avancement**

Choisir une vitesse qui va correspondre à celle utilisée lors de l'épandage. Elle doit tenir compte de l'état du terrain. Elle devra être conservée pendant toute la durée de l'épandage et la prise de force du tracteur devra tourner à 540 tours/minute. Étalonnez votre vitesse en vous servant de la charte en annexe.

### **4-Pesée à la sortie de l'épandeur**

- Placer le matériel de calibrage dans l'épandeur.
- Démonter le tube d'épandage en donnant 3 tours complets aux boulons pour les dévisser et en tournant le tube de 90 degrés vers la gauche. Resserrer les boulons.
- Accrocher le sac collecteur en amenant les trous sur les becs de fixation spéciaux sur

l'unité d'épandage.

- Faire tourner la prise de force à 540 tours/minute.
- Laisser tomber pendant une minute le produit de calibrage dans le sac collecteur.
- Peser la quantité de produit recueilli.

# **5-Sur la réglette**

Localiser sur la ligne 1 la largeur en mètre de travail de l'épandeur.

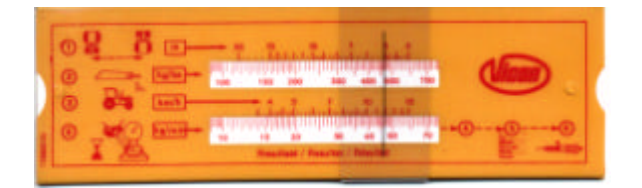

- Placer le nombre de kilogrammes/hectare désiré en déplaçant la section blanche vis-àvis la largeur de travail à la ligne 1. (Multiplier le nombre de kilogrammes à l'hectare par 10 parce que sur la ligne 2, les chiffres débutent seulement à 20 ).
- Déplacer le curseur sur la vitesse d'avancement indiqué à la ligne 3. La vitesse est celle que vous avez vérifiée sur le terrain et étalonnée sur 50 ou 100 mètres.

Lire à la ligne 4 le nombre de kg/minute. (Ne pas oublier de diviser cette lecture par 10 puisqu'à l'une des étapes précédentes, vous avez multiplié par 10 ). Cette lecture devrait vous donner la même quantité que vous avez pesée à la sortie de l'épandeur.

Si elle est différente, il faudra ouvrir ou fermer le débit manuellement et peser à nouveau la quantité à la sortie de l'épandeur jusqu'à temps que vous obteniez les mêmes lectures.

#### **Notes :**

- ⇒ Garder la vitesse d'avancement et le RPM de la prise de force (540tours/minutes ) constant.
- ⇒ Toujours fermer le débit de l'épandeur avant d'arrêter la prise de force.
- ⇒ Toujours garder une hauteur de 75 cm entre le tube d'épandage et le sol.
- ⇒ Lorsqu'il pleut, toujours maintenir en place la toile de protection sur l'épandeur. **Lorsque le plant de bleuet est émergé, il ne faut pas épandre de l'herbicide si les feuilles sont mouillées.**

Note : **Ne pas remplir la trémie à pleine capacité afin d'obtenir un épandage uniforme.**

Charte d'étalonnage de la vitesse d'avancement pour la calibration à l'aide d'une réglette

# **TABLEAU 1**

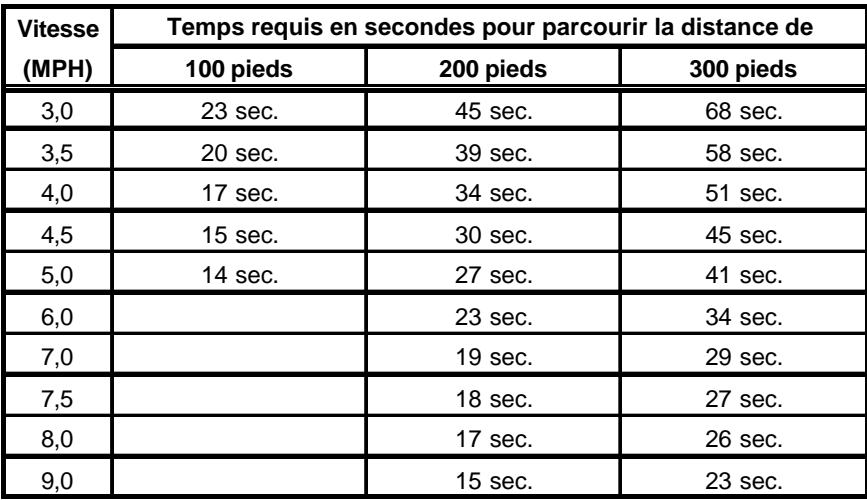

# **TABLEAU 2**

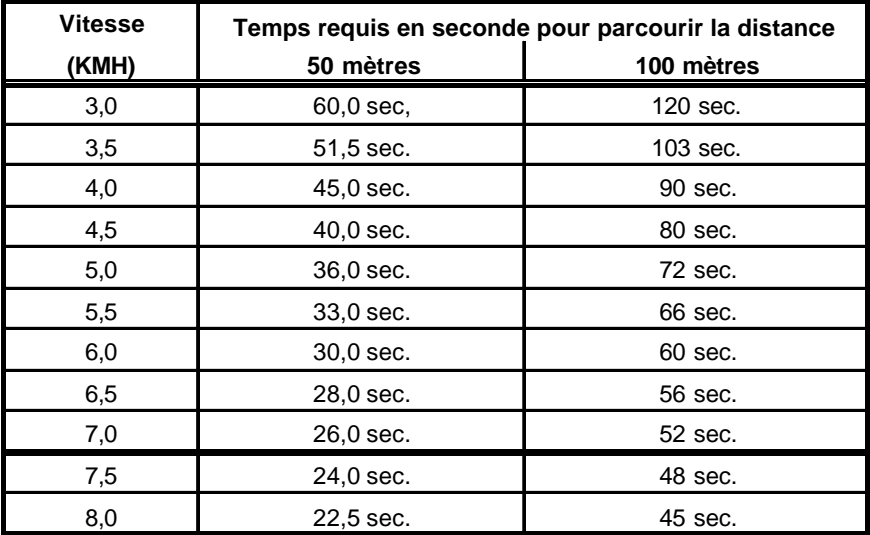

Rédigé par la Direction régionale Saguenay-Lac-St-Jean-Côte-Nord, Ministère de l'Agriculture, des Pêcheries et de l'Alimentation du Queébec. **(Tél. : Alma (418) 662- 6486 ; Mistassini (418) 276-3438 ; Bergeronnes (418) 232-6273)**

Rémy Fortin, agronome, Guy Grenon, technologiste agricole, Gérald Savard, technologiste agricole, Joseph Savard, technologiste agricole, Laurier Tremblay, agronome. Mise en page : Andrée Côté. **Mise à jour : Avril 1999**

Référence : Manuel pour emploi PS-ED Vicon.